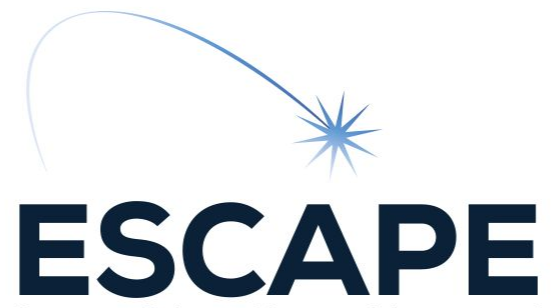

European Science Cluster of Astronomy & Particle physics ESFRI research Infrastructures

Datalake data access: CMS experiment use case for open and embargoed data

Diego Ciangottini

ESCAPE - The European Science Cluster of Astronomy & Particle Physics ESFRI Research Infrastructures has received funding from the European Union's Horizon 2020 research and innovation programme under the Grant Agreement n° 824064.<sup>4</sup>

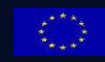

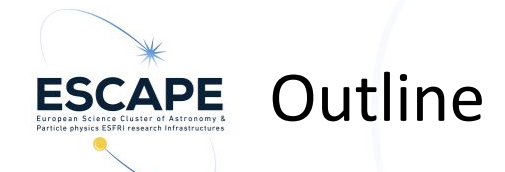

- CMS use case activity
	- Compute provisioning
	- Data access
- AuthN/Z
	- Summary
	- Granularity
- Data Access setup:
	- The XRooTD way
	- The HTTP way
- Data import: RUCIO configuration
- Tests summary

Thanks to AndreaC. and ArisF. respectively for IAM based authN/Z and Rucio support

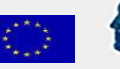

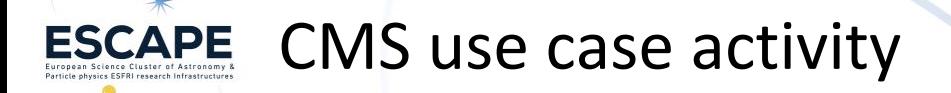

- The objective: produce a working prototype for CMS use case in ESCAPE data-lake.
	- Analysis data on a lake endpoint + cache layer + computing facility for data processing
		- we start little with a single storage/lake endpoint at CNAF
			- to then extend at least to CERN
- Embargoed data
	- Integrating **capability based** authN/Z
		- we used ESCAPE IAM to self manage the CMS Groups
	- we uses NANOAOD based analysis
		- as an interesting use case for future scenarios
- Open data
	- dataset imported in the data lake as test

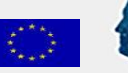

#### Data access: embargoed data **ESCAPE**

- Lake endpoint: we setup an origin server with XRootD
	- where we imported a NANOAOD dataset with Rucio (see later)
	- exposing XRootD and HTTP on different ports
- Restricting access to CMS people and providing access through xrootd and https
	- only member of /escape/cms group (VOMS) can access it through a xrootd
	- only IAM access token with storage.read:/cms scope can access it through https

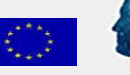

#### Data access: XCache layer **ESCAPE**

- An XCache server serving data to the analysis facility
	- both xrootd and https flow
	- keeping ACLs in sync with the lake endpoint for both used protocols
- The XCache server points to the origin above
	- XRootD access:
		- only member of /escape/cms group (VOMS) can access data
		- XCache server has to use its own X509 proxy to contact origin
			- so in a multi group scenario the cache should have a super-user proxy
			- on next release this could be avoided. On hold, waiting for a version to test
	- HTTP access:
		- only IAM access token with storage.read:/cms scope can access it through https

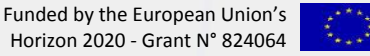

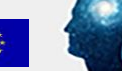

#### Data access: AuthN/Z summary **ESCAPE**

- custodial sites exposing xrootd endpoint:
	- authN/Z managed by X509 VOMS groups (supported by ESCAPE IAM)
- custodial sites exposing HTTP-WebDAV

**X509/IAM flow**

• authN/Z managed directly by IAM groups and JWT

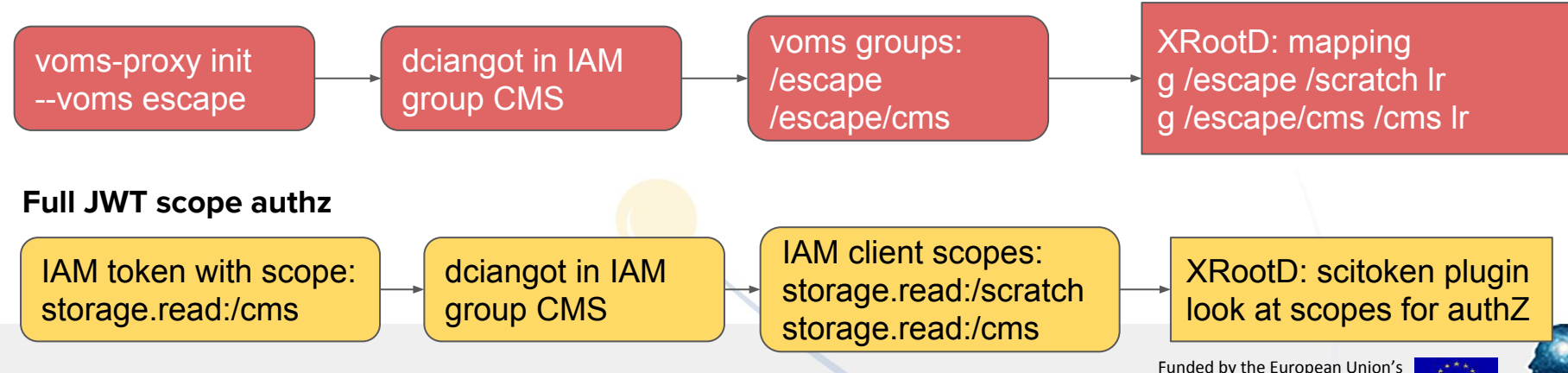

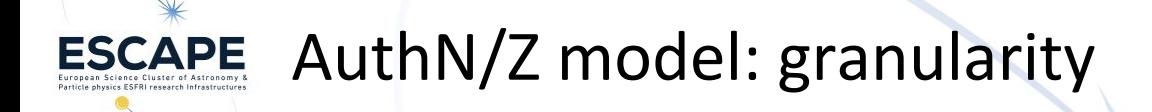

- The trick stays on IAM mapping between identity and either a VOMS group or token scopes
- The two concepts has been put in sync through a policy
	- group A has its allowed namespace /A
	- any user that is part of group A (managed by group admin):
		- will automatically get group / escape/A when requesting X509 proxy with escape VO
		- will be automatically allowed to request scope storage.read:/A for his access token

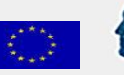

#### ESCAPE Data Access setup: The XRooTD way

[ESCAPE wiki page](https://wiki.escape2020.de/index.php/WP2_-_DIOS_-_MultiVO_XCache_Recipes#XRootD_protocol:_X509_voms_from_IAM)

- XRootD 4.11.2
- VomsXrd plugin for group attributes extraction
	- found a bug when multiple groups are specified
	- discussed with devs and tested the patch that worked
		- rpm on its way
- Instruction for setup collect into Dockerfiles:
	- **[Origin](https://github.com/DODAS-TS/dodas-docker-images/blob/master/docker/cachingondemand/xrootd-escape-xrd/Dockerfile)**
	- [Cache](https://github.com/DODAS-TS/dodas-docker-images/blob/master/docker/cachingondemand/xcache-escape-xrd/Dockerfile)
- Local dev env also available with a [docker-compose](https://github.com/DODAS-TS/dodas-docker-images/blob/master/docker/cachingondemand/xcache-escape-xrd/docker-compose.yaml)

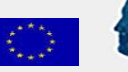

#### Data Access setup: the HTTP way ESCAPE

- XRootD 4.11.2
- xrootd-scitokens plugin
	- found a bug in parsing scope permission and reported to Brian B.
	- a fix has been proposed and tested  $\rightarrow$  will be included in the next release
- Instruction for setup collect into Dockerfiles:
	- **[Origin](https://github.com/DODAS-TS/dodas-docker-images/blob/master/docker/cachingondemand/xrootd-escape-http/Dockerfile)**
	- [Cache](https://github.com/DODAS-TS/dodas-docker-images/blob/master/docker/cachingondemand/xcache-escape-http/Dockerfile)
- Local dev env also available with a <u>docker-compose</u>
- ROOT can read data from HTTP using Davix
	- afaict there is no way to pass a bearer token right away
	- I created a quick patch allowing to pass a bearer token through env variable
	- tested and functioning. Still wait for discussing this with devs.

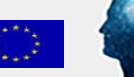

[ESCAPE wiki page](https://wiki.escape2020.de/index.php/WP2_-_DIOS_-_MultiVO_XCache_Recipes#HTTP.2FWebDAV_protocol:_token_based)

#### Data import: RUCIO configuration 1/2 ESCAPE

- We managed, together with Aris (thanks!), to test a solution for embargoed data in Rucio using account scopes
- Different scopes mapped to different namespace in the data-lake
	- Embargoed data imported with cms temp scope, ACLs enforced at FS IvI
		- only one RSE at CNAF supports the corresponding namespace so far
	- Open data imported with cms scope
		- every member of ESCAPE can access them
		- replication across lakes to be tested soon

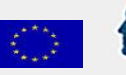

#### Data import: RUCIO configuration 2/2 ESCAPE

- Current limitations:
	- CMS logical file names are in the form of /store/mc/…. but Rucio does not accept '/' in the name of DIDs
		- some workaround tested replacing / with `\_`. But not very clean
		- in CMS we solved this, but the configuration has to be applied as server level
	- also, we would like to skip the folder prefix hash done by Rucio by default
		- enforced at SE definition
		- e.g. having an entire dataset in the same FS path, not spread on different folders
		- this makes easier the import of data from third SE outside ESCAPE datalake

Aris suggested either to change RSE to the identity algorithm or to have 2 different RSEs per site, but before trying to hack a solution for it, we'd like to have a broader discussion about it

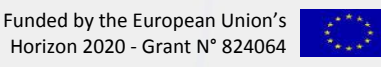

#### **ESCAPE** Tests summary

- Checked the correct ACLs management
- Tried RUCIO download of a registered embargoed data
- Submitted CMS condor jobs reading through the cache
	- XRootD protocol
	- via WebDAV with DAVIX
- Already visible some latency hiding effect in this simple test setup

Waiting for:

- XRootDs token and scope based authz support
- Rucio full token support
- Rucio multi-VO/group (multiple service proxies/token forwarding)

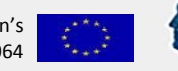

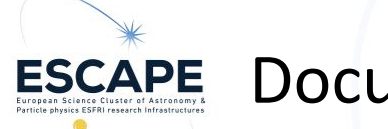

## **ESCAPE** Documentation

### **XRootD** protocol:

- [ESCAPE wiki:](https://wiki.escape2020.de/index.php/WP2_-_DIOS_-_MultiVO_XCache_Recipes#XRootD_protocol:_X509_voms_from_IAM)
	- Bare metal installation
	- Dockerfiles
	- Docker compose example

## **HTTPs/WebDAV** protocol:

- [ESCAPE wiki:](https://wiki.escape2020.de/index.php/WP2_-_DIOS_-_MultiVO_XCache_Recipes#HTTP.2FWebDAV_protocol:_token_based)
	- Bare metal installation
	- Dockerfiles
	- Docker compose example

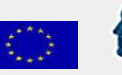

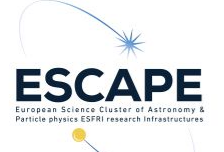

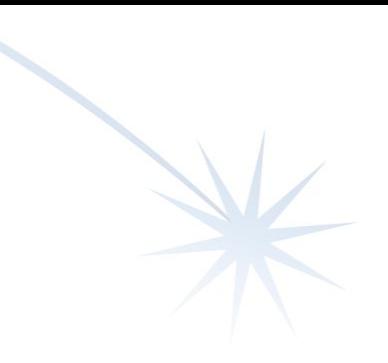

# Backup

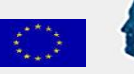

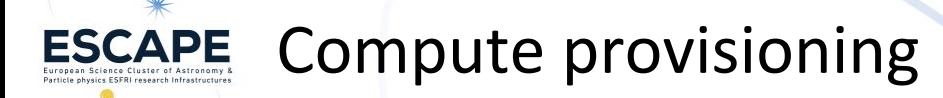

- Analysis Facility: we used DODAS to generate a HTCondor pool managed by Kubernetes
	- configuration fully managed through Helm charts
		- no CMS specific
		- cvmfs and squid completely configurable at chart level
		- sft.cern.ch cvmfs on WNs was the only requirement in this case
- Remote access to the analysis facility still granted through GSI
	- automatic configuration provided by INDIGO IAM
	- **• Working on the migration toward a full token based model**
		- SciToken auth method already tested on latest HTCondor release

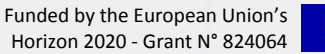

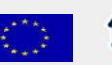